## Управление культуры администрации Кондинского района Муниципальное учреждение культуры «Кондинская межпоселенческая централизованная библиотечная система» Кондинская библиотека-филиал № 20

## ПРОТОКОЛ

подведения итогов открытого заочного конкурса чтецов «Самое главное слово - семья»

14.05.2022 г.

пгт. Кондинское

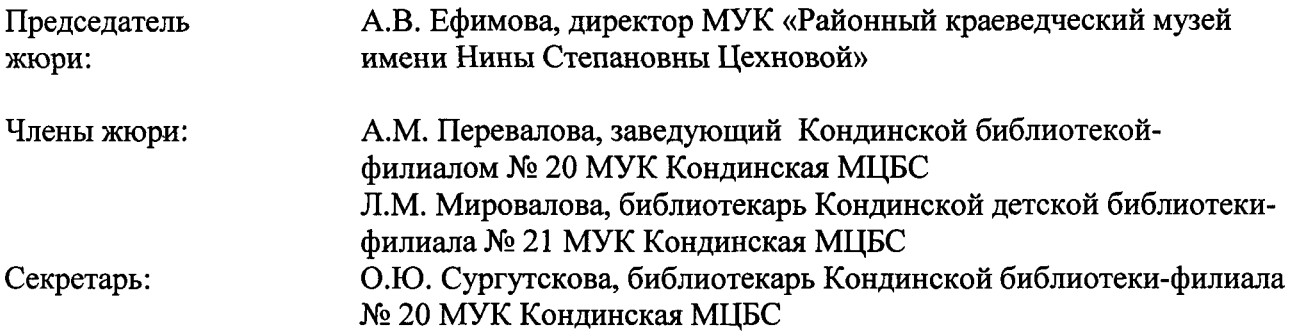

В открытом заочном конкурсе чтецов «Самое главное слово - семья» приняли участие 27 человек в 5 возрастных категориях.

1 группа: от 7 до 10 лет;

2 группа: от 11 до 14 лет; 3 группа: от 15 до 18 лет;

4 группа: от 19 до 35 лет:

5 группа: старше 36 лет.

Конкурс проводился по 3 номинациям: «Мир детства»: «Ты, я, он, она - вместе дружная семья»; «В семейном кругу».

К участию в конкурсе допущены все работы, так как они соответствуют требованиям конкурса.

## Повестка заседания:

Подведение итогов открытого заочного конкурса чтецов «Самое главное слово - семья». 1.

Распределение мест между участниками конкурса в соответствии с номинациями и 2. возрастными группами участников.

## Постановили:

1. Определить победителей открытого заочного конкурса чтецов «Самое главное слово семья».

2. Наградить участников в соответствии с занятыми местами.

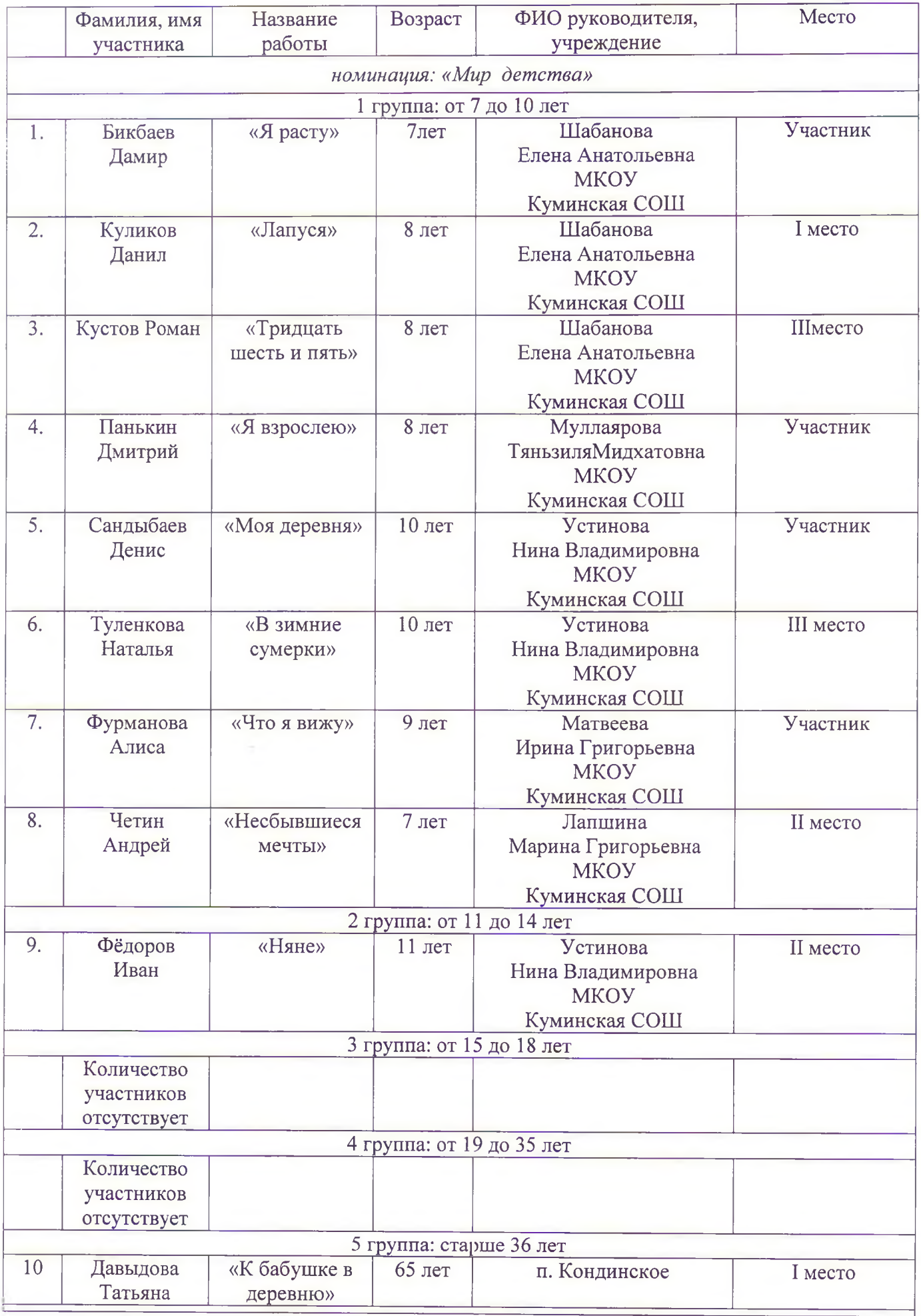

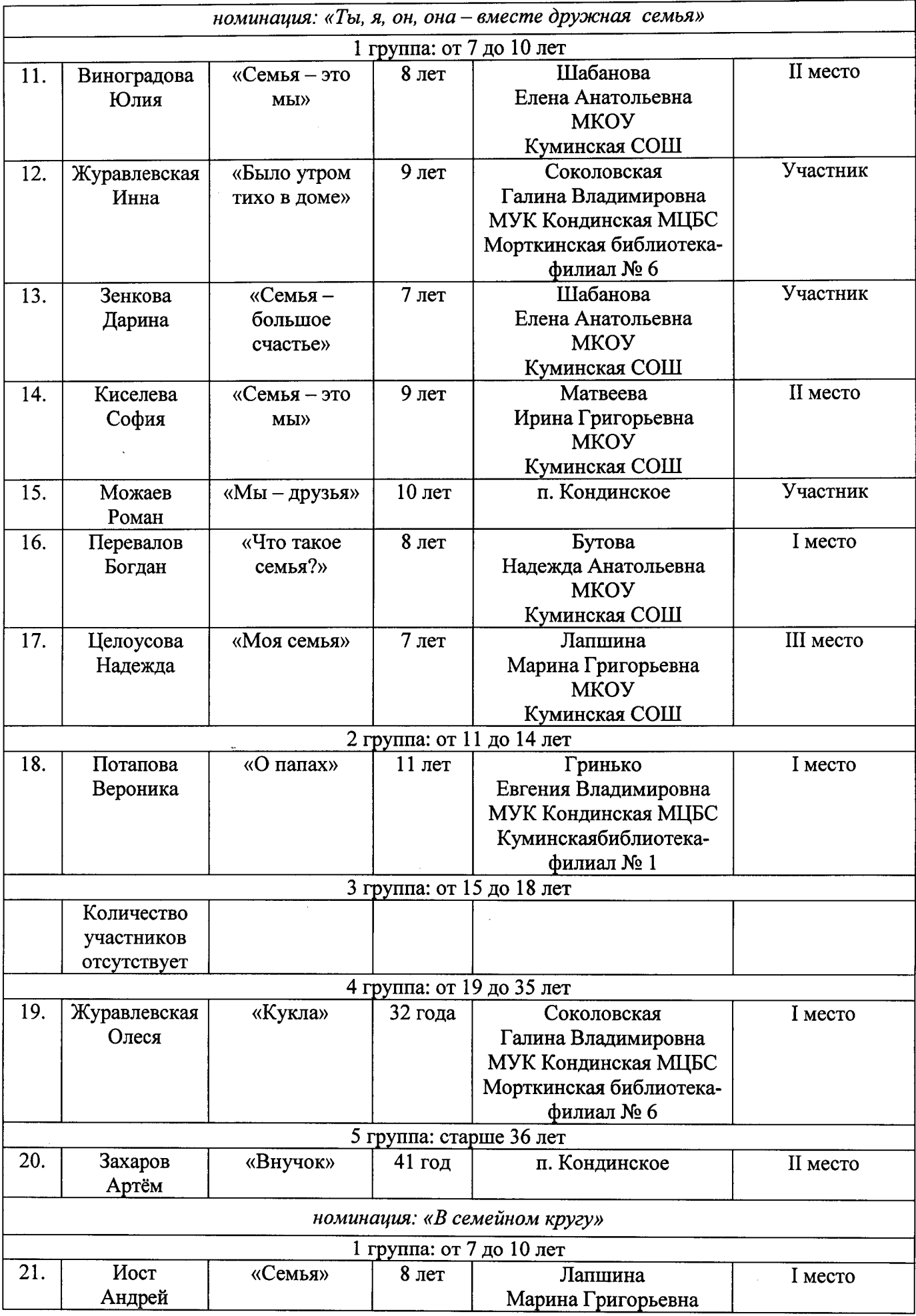

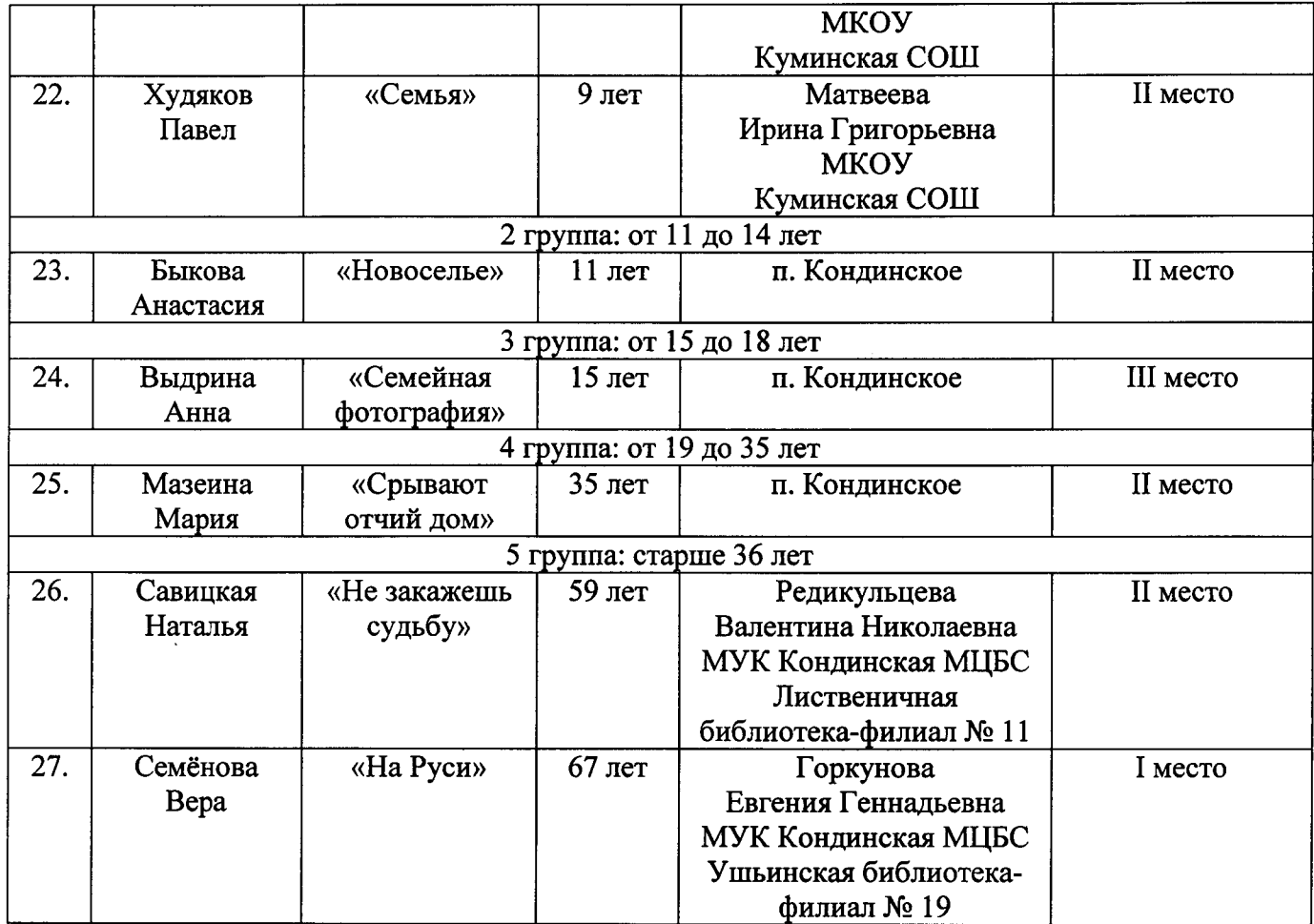

Председатель А.В. Ефимова, директор МУК «Районный краеведческий музей имени Нины Степановны Цехновой» жюри: А.М. Перевалова, заведующий Кондинской библиотеций-Члены жюри: филиалом № 20 МУК Кондинская МЦБС Л.М. Мировалова, библиотекарь Кондинской детской библиотекифилиала № 21 МУК Кондинская МЦБС وسط حيم Секретарь: О.Ю. Сургутскова, библиотекарь Кондинской библиотеки-

филиала № 20 МУК Кондинская МЦБС